Photoshop CS2

- 13 ISBN 9787302124559
- 10 ISBN 7302124558

出版时间:2006-3

页数:561

版权说明:本站所提供下载的PDF图书仅提供预览和简介以及在线试读,请支持正版图书。

#### www.tushu000.com

Photoshop CS2

a<br>Photoshop Photoshop CS2

Photoshop

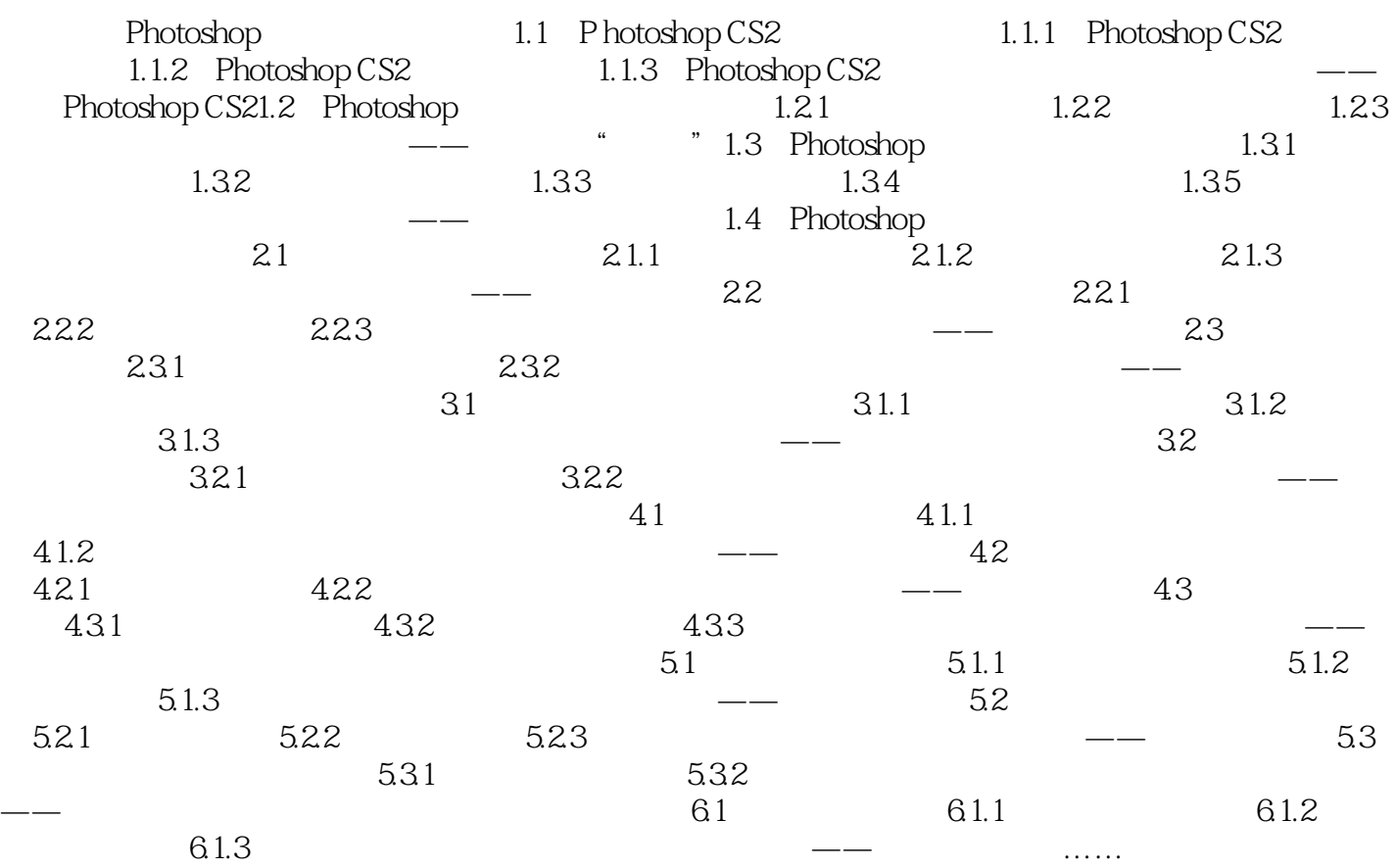

本站所提供下载的PDF图书仅提供预览和简介,请支持正版图书。

:www.tushu000.com